### eSafety withBeConnected

**Be Connected** Every Australian online.

# **Come usare**  la tecnologia "smart home"

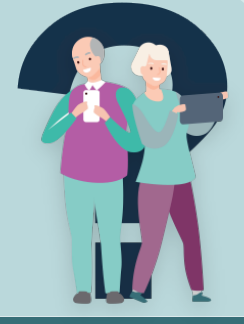

L'Internet delle cose, o IdC, si riferisce ai miliardi di dispositivi digitali in tutto il mondo connessi a Internet, che raccolgono e condividono dati. L'IdC include la tecnologia "smart home" Utilizza la tua connessione Internet e la rete domestica wireless (Wi-Fi) per far funzionare i tuoi dispositivi tra loro. I dispositivi devono essere compatibili, il che significa che sono progettati per "parlare" tra loro.

Il modo più semplice per controllare i dispositivi domestici smart è con un "altoparlante smart" con un "assistente vocale" integrato che ti capisce e risponde quando gli parli.

Una casa smart home può semplificarti la vita in molti modi, ma è importante configurare i dispositivi in modo sicuro.

### **Vantaggi della tecnologia smart home**

**Comodità**: puoi gestire tutti i tuoi dispositivi da smartphone o tablet, accendendoli e spegnendoli e regolandoli ovunque tu sia. Ciò include qualsiasi apparecchiatura dotata di tecnologia smart compatibile, come il sistema di sicurezza domestica, le luci, l'aria condizionata, l'aspirapolvere e la televisione. Puoi persino acquistare delle prese smart per i vecchi elettrodomestici.

**Sicurezza**: puoi controllare apparecchiature come le serrature e le luci dal tuo telefono o tablet mentre sei fuori casa o utilizzare i comandi vocali quando sei vicino all'altoparlante. L'assistente vocale ti consente di effettuare chiamate e inviare messaggi anche quando non hai il telefono o il tablet a portata di mano. Ad esempio, se cadi puoi comunque contattare un familiare, un amico o un vicino.

**Accessibilità**: i dispositivi domestici smart sono molto utili per chiunque abbia problemi di mobilità o di vista. Ad esempio, puoi cambiare canale sulla tua smart TV, alzare il riscaldamento o prendere appuntamenti per visite mediche senza doverti spostare per casa. Puoi anche collegare il tuo account e-mail in modo che il tuo assistente smart legga le e-mail ad alta voce.

**Mani libere**: gli assistenti vocali ti consentono di controllare dispositivi e apparecchiature mentre stai usando le mani per altre cose. Ad esempio, puoi regolare la musica, fare shopping online o chiedere informazioni all'assistente vocale mentre lavori, cucini o ti prendi cura di qualcun altro.

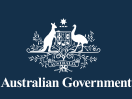

**esafety.gov.au** Questo programma è stato sviluppato da eSafety nell'ambito dell'iniziativa Be Connected.

```
Be Connected
Every Australian online.
```
### **Di cosa hai bisogno per iniziare**

- Rete Internet domestica con una connessione wireless (Wi-Fi) e una quantità di dati sufficientemente grande per far andare l'altoparlante smart e fare altre attività su Internet
- Un altoparlante smart collegato a un account con l'assistente vocale (l'account è solitamente gratuito)
- Un dispositivo mobile come un telefono o un tablet, solitamente installato con un'app (programma) per configurare l'altoparlante smart

**Suggerimento**: assicurati di posizionare l'altoparlante smart in un punto in cui il segnale Wi-Fi è forte.

### **L'altoparlante smart**

- L'altoparlante smart controlla la tua smart home collegandoti ad altri dispositivi su Internet.
- Risponde ai comandi vocali utilizzando un software chiamato assistente vocale.
- L'assistente vocale viene attivato con una parola o una frase di comando.
- Può cercare in Internet le risposte alle tue domande.
- Può darti promemoria e aggiornamenti su cose importanti durante la giornata.
- Può essere addestrato a rispondere ai comandi di più di una persona.

Ci sono tre principali marche di altoparlanti e assistenti: Amazon e Alexa, Apple e Siri, Google e Google Assistant. Gli assistenti funzionano anche con altoparlanti smart compatibili realizzati da altre aziende.

Quando scegli un altoparlante, verifica che funzioni con il sistema operativo del tuo telefono cellulare o tablet e con i dispositivi smart home che vuoi che controlli. Controlla anche se ha un

interruttore che ti permette di spegnere il microfono e se può essere usato per fare chiamate di emergenza al Triplo Zero (000), se pensi che queste caratteristiche siano importanti.

### **Utilizzare l'assistente vocale**

Ci sono alcune semplici cose che puoi fare per assicurarti che l'assistente vocale funzioni:

- **Inizia con la frase di attivazione**, per far sì che il tuo altoparlante smart ti ascolti.
- **Usa domande o comandi diretti**, puoi aggiungere "per favore" alla fine di una domanda o di un comando, se lo desideri, ma l'assistente vocale non si offende se non lo fai!
- **Usa un linguaggio semplice**, le frasi semplici e di facile comprensione funzionano meglio, quindi cerca di non usare lo slang.
- **Parla chiaramente**, assicurati di parlare a voce abbastanza alta e che non ci siano rumori di sottofondo.

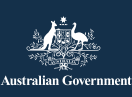

**esafety.gov.au** Questo programma è stato sviluppato da eSafety nell'ambito dell'iniziativa Be Connected.

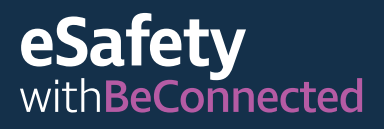

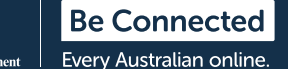

### **Sicurezza e privacy**

#### **Sappi quando l'assistente vocale sta ascoltando**

Un altoparlante smart (o un'app per l'assistente vocale sul tuo dispositivo mobile) è sempre in ascolto, ma avvia la registrazione solo quando sente la frase di attivazione (ad esempio, "Ok Google"). Invia la registrazione vocale a un servizio dell'assistente vocale tramite Internet. I Termini e condizioni dell'app dovrebbero spiegare come viene registrata la tua voce, quando e dove viene memorizzata e per quanto tempo viene conservata. Spesso la tua voce viene conservata solo per il tempo che serve all'assistente vocale per elaborarla, poi viene eliminata per proteggere la tua privacy.

#### **Impara a spegnere il microfono**

In alcuni casi potresti voler assicurarti che le informazioni sensibili non vengano rilevate dal tuo altoparlante smart. Molti altoparlanti smart hanno un interruttore che ti consente di disabilitare il microfono integrato. Ciò significa che non può registrarti, anche se pronunci la frase di attivazione. Per far funzionare di nuovo lo smart speaker, riaccendi semplicemente il microfono.

Potresti anche essere in grado di modificare le impostazioni per disattivare l'attività vocale e audio, eliminare la cronologia vocale e impostare l'eliminazione automatica delle registrazioni. Le impostazioni vengono modificate utilizzando l'app sul tuo telefono o tablet o accedendo al tuo account sul sito web del produttore.

#### **Controlla l'informativa sulla privacy**

Quando scarichi le app per l'altoparlante smart e l'assistente vocale, ti potrebbero essere richiesti dati personali come indirizzo e-mail e la tua posizione. Gli assistenti vocali possono anche inviare registrazioni vocali e dati al produttore che tengono traccia di quando e come utilizzi l'altoparlante smart. Alcuni produttori condividono queste informazioni con altre compagnie. Dovresti controllare le impostazioni predefinite e modificarle per proteggere la tua privacy.

Prima di acquistare un altoparlante smart, controlla l'Informativa sulla privacy sul sito web del produttore per vedere quali dati raccoglie dai clienti. Se hai già acquistato uno smart speaker e non ti va bene che ti vengano richieste informazioni personali, controlla se puoi restituire lo smart speaker e ottenere un rimborso.

#### **Proteggi il tuo account**

Stai attento a chi può utilizzare il tuo assistente vocale, soprattutto se lo hai collegato ai tuoi account finanziari, di shopping o di posta elettronica.

Crea una password complessa per l'app o l'account che controlla il tuo assistente vocale. Assicurati che abbiano una combinazione di lettere maiuscole e minuscole, numeri e simboli. Evita parole, frasi o informazioni comuni nelle password. E non riutilizzare le password esistenti di altri account.

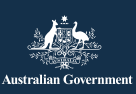

#### eSafety Commissioner

**esafety.gov.au** Questo programma è stato sviluppato da eSafety nell'ambito dell'iniziativa Be Connected.

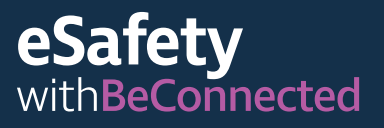

Puoi inoltre utilizzare l'autenticazione a più fattori ove possibile. Così facendo, anche se un hacker ottiene la tua password, sarà più difficile piratare il tuo account. Per utilizzare l'autenticazione a più fattori, hai bisogno sia della tua password che di un'informazione aggiuntiva, come ad esempio un codice che viene inviato al tuo telefono o un numero casuale che viene generato da un'app.

Per ulteriori informazioni su come creare password complesse, visita il sito web Be Connected:

[beconnected.esafety.gov.au/topic-library/](http://beconnected.esafety.gov.au/topic-library/essentials/safety-first) [essentials/safety-first](http://beconnected.esafety.gov.au/topic-library/essentials/safety-first)

SUGGERIMENTO: puoi ottenere maggiori informazioni sulla tecnologia smart home nel seguente corso online breve di Be Connected: [beconnected.esafety.gov.au/](http://beconnected.esafety.gov.au/topic-library/introduction-to-smart-homes) [topic-library/introduction-to-smart-homes](http://beconnected.esafety.gov.au/topic-library/introduction-to-smart-homes)

**Be Connected** Every Australian online.

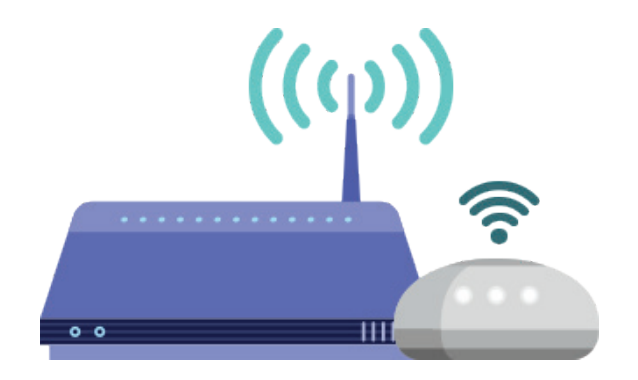

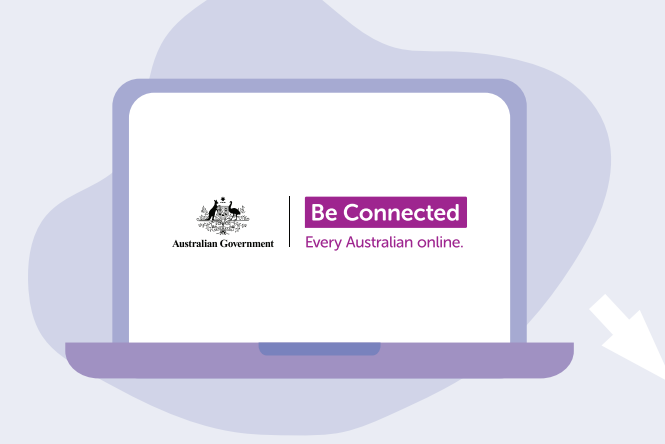

## **Scopri con calma Be Connected**

Be Connected è un sito web completo con risorse gratuite appositamente progettato per assistere le persone anziane australiane a connettersi online senza correre rischi e a navigare in modo sicuro nel mondo digitale. Il sito è utile anche per le famiglie e le organizzazioni comunitarie che vogliono aiutare i membri più anziani della comunità ad accedere a tutti i vantaggi di Internet.

### [beconnected.esafety.gov.au](https://www.finder.com.au/)

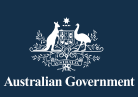

eSafety Commissioner

Questo programma è stato sviluppato da eSafety nell'ambito dell'iniziativa Be Connected. **[esafety.gov.au](http://www.esafety.gov.au)**